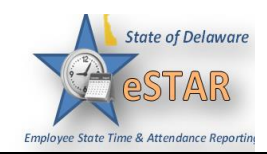

## **DHSS Job Aid: How to Enter Comp Time as the Auditor**

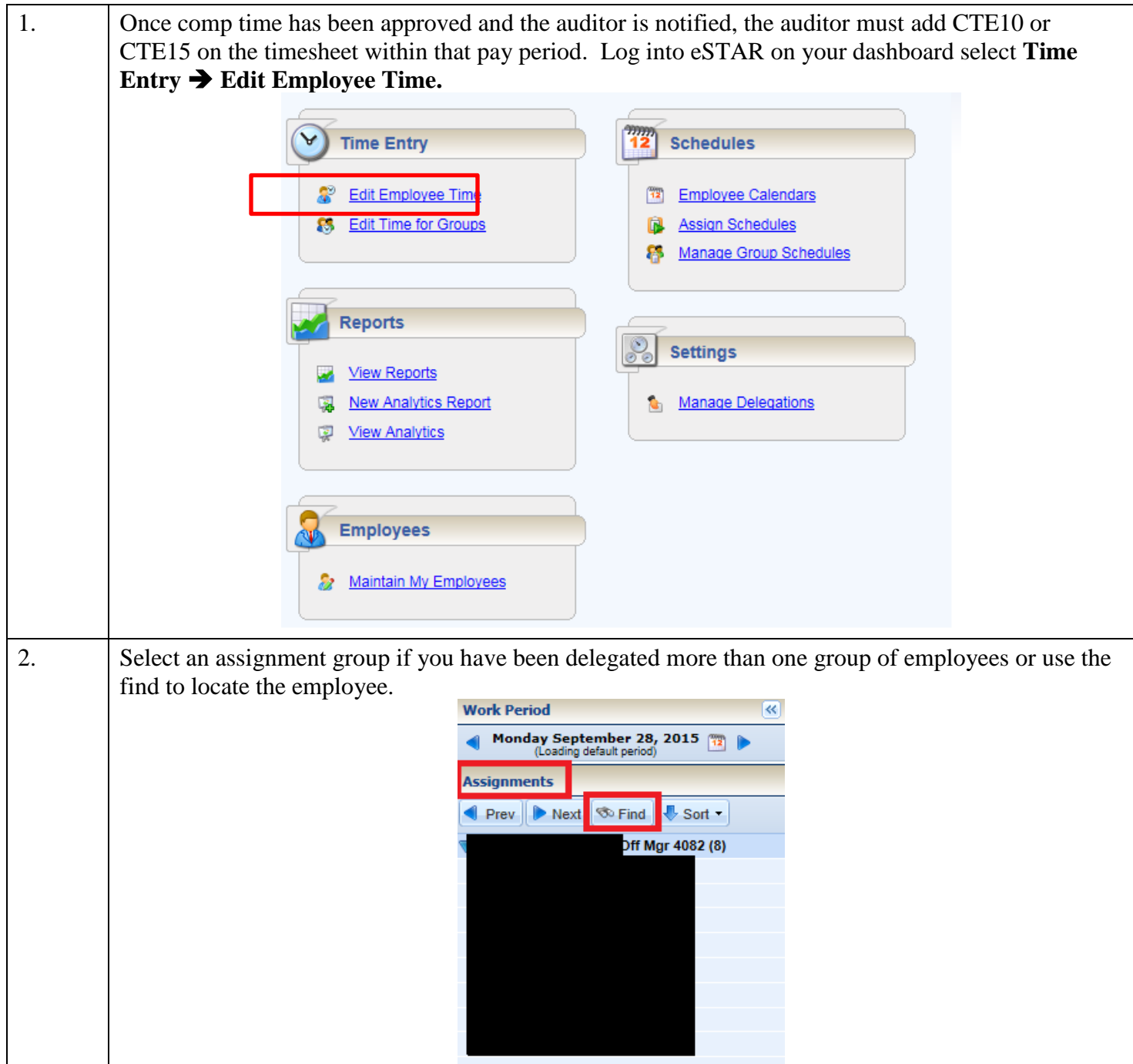

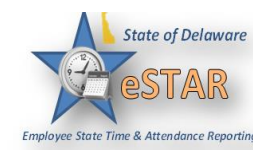

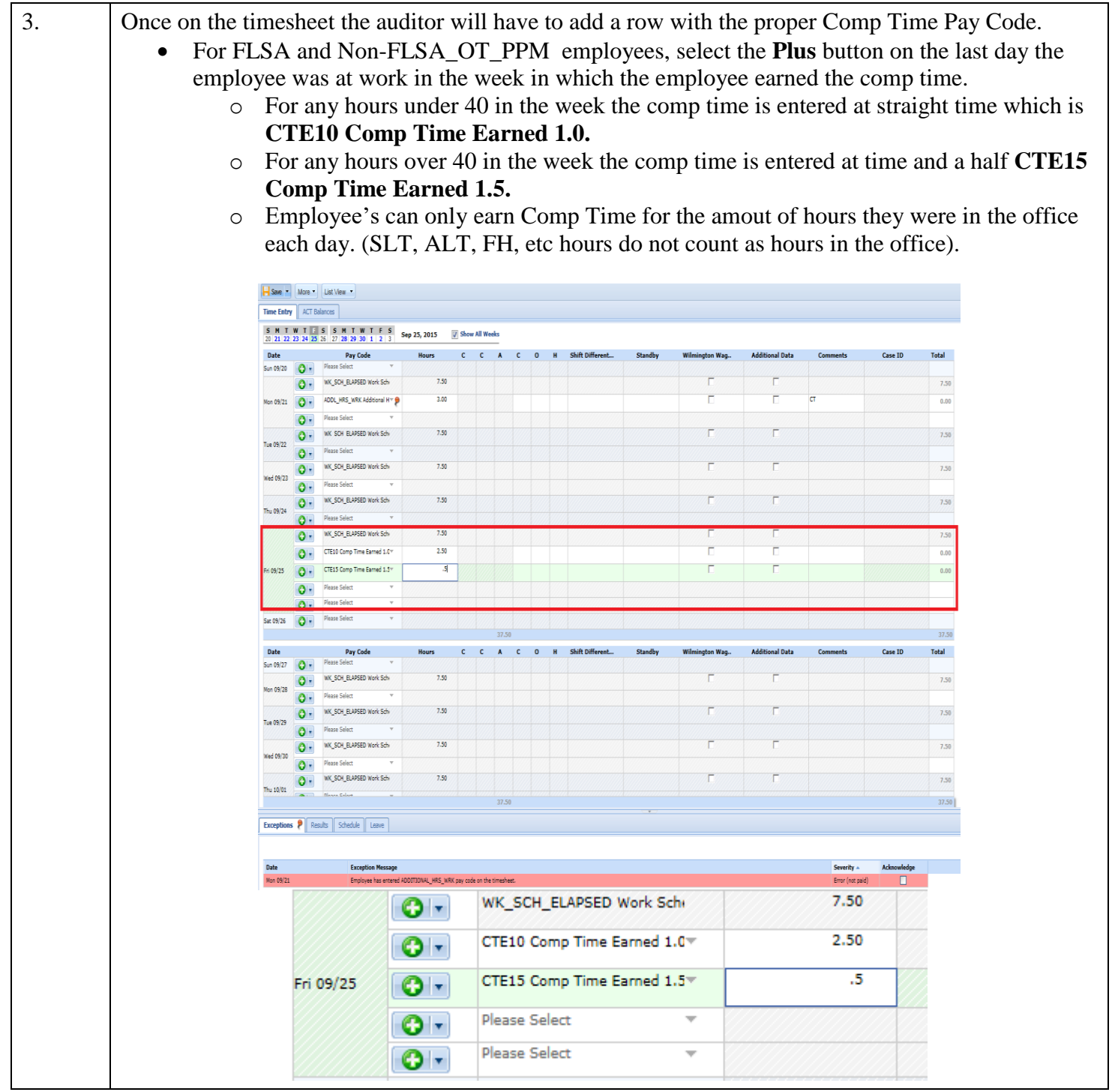

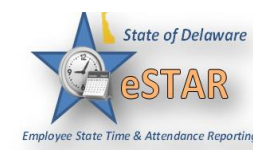

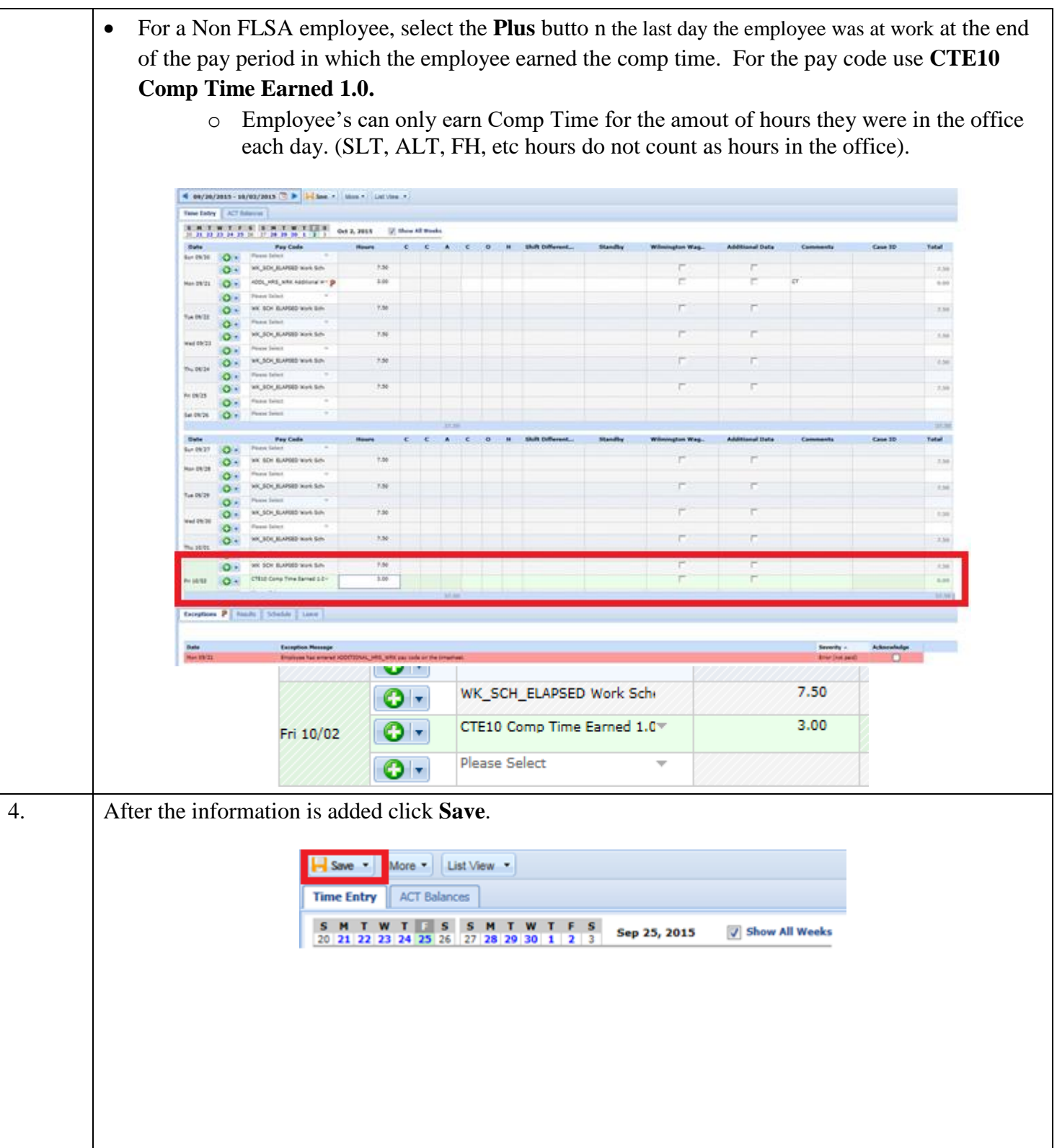

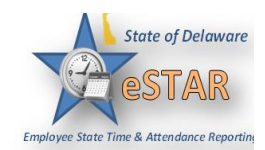

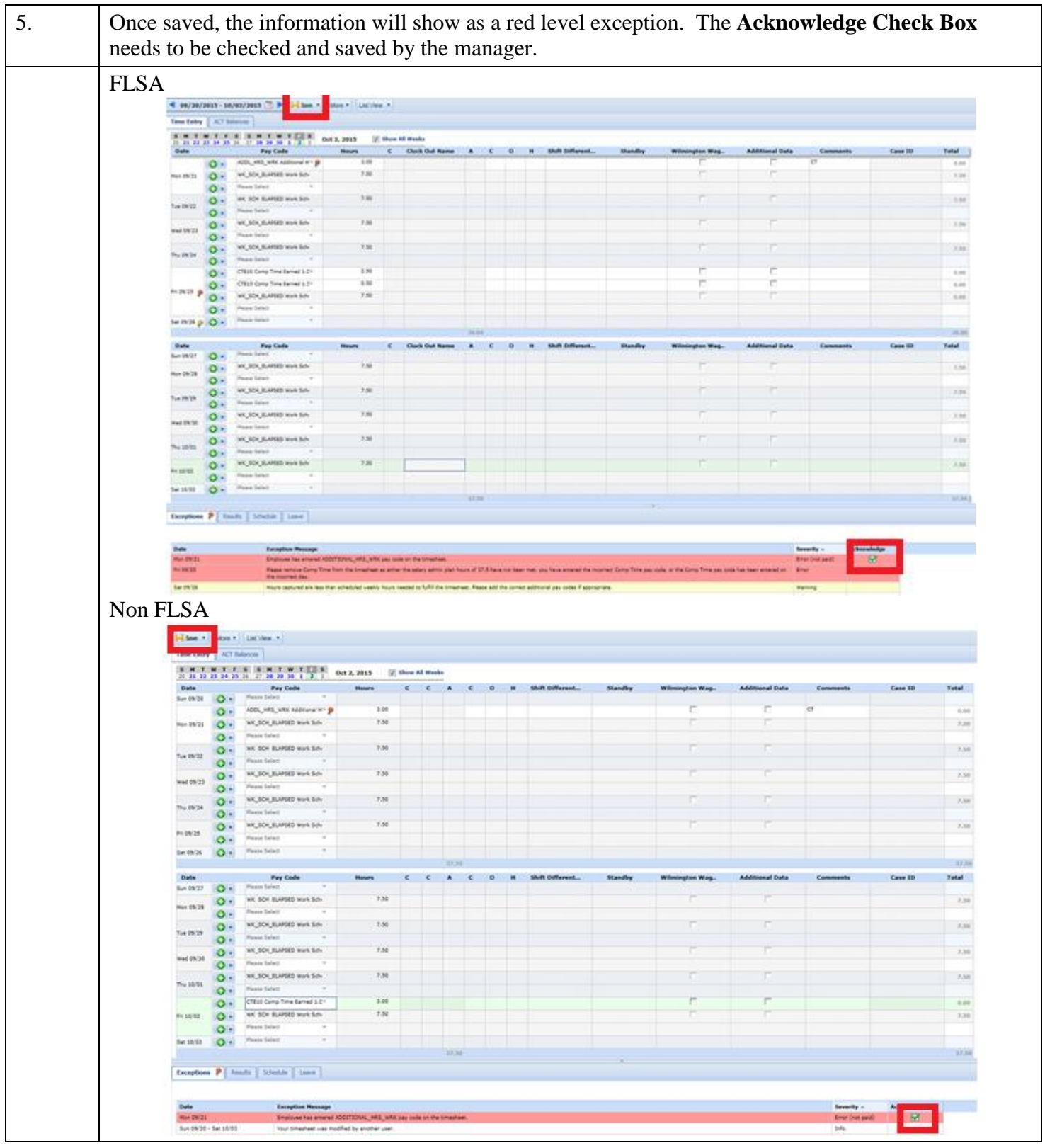

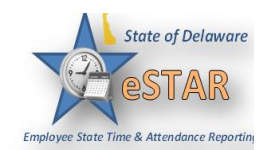

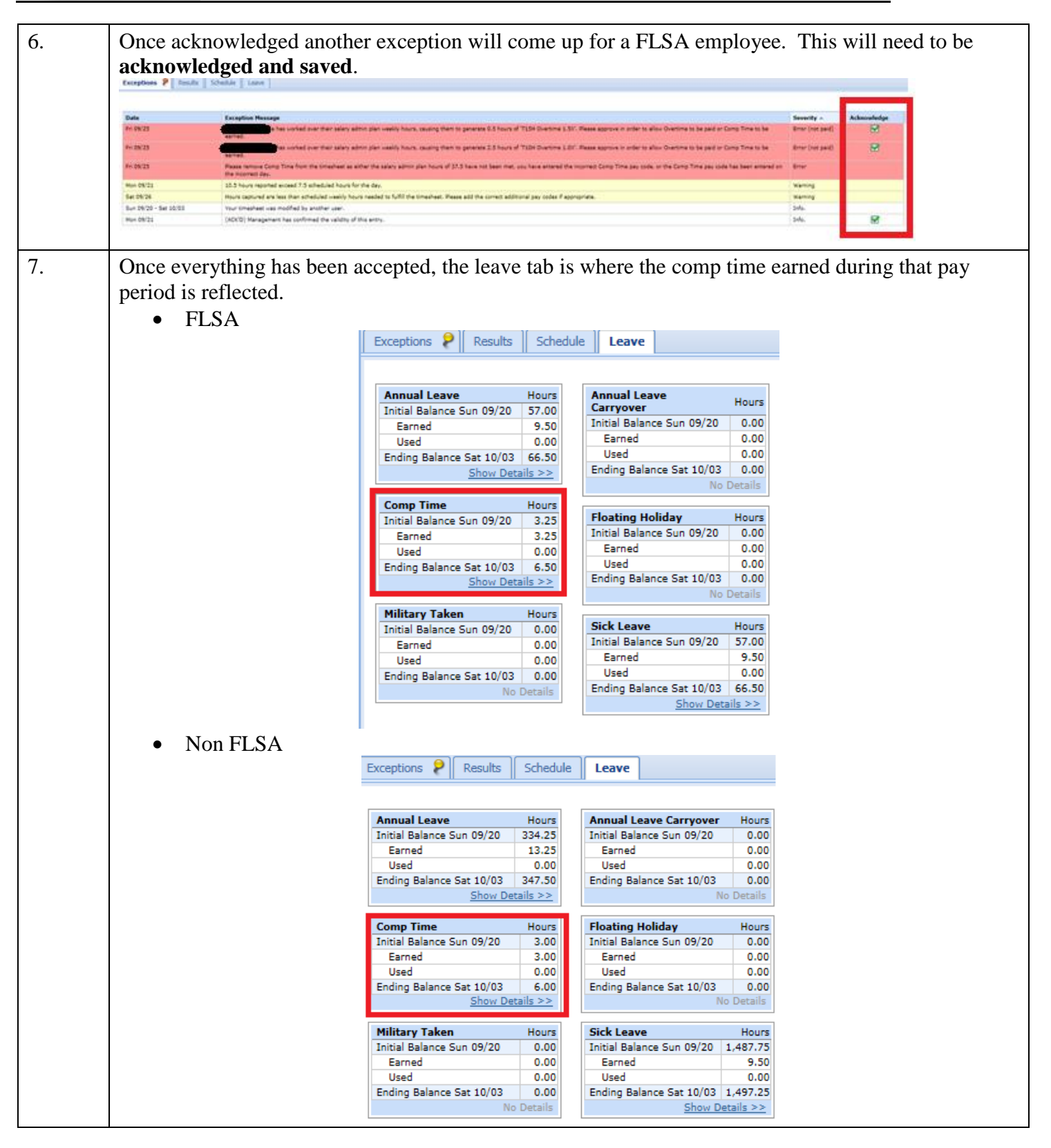